L'Institut Français de Bioinformatique (IFB) : mettre en place une infrastructure informatique pour les sciences de la vie

> J-F Gibrat UMR  $3601 -$  IFB-core, CNRS Gif-sur-Yvette

Journée moyens mutualisés d'accès au calcul intensif, Paris, 11 janvier 2016

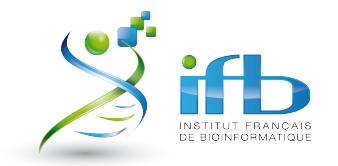

## L'Institut Français de Bioinformatique

- Mission générale : fournir des ressources de base en bioinformatique à la communauté des sciences de la vie
- Infrastructure nationale de **service** en bioinformatique
	- $-$  **Données** : Fournir un accès à des collections de données spécialisées à haute valeur ajoutée issues de l'expertise du laboratoire d'accueil
	- $-$  **Outils** : Développer et mettre à disposition des outils et services en lignes pour analyser les données correspondant à l'expertise scientifique du laboratoire d'accueil
	- $-$  **Appui** aux projets scientifiques et hébergement sur une infrastructure informatique
	- $-$  **Infrastructure** : Mettre à disposition une infrastructure informatique dédiée à l'analyse des données des sciences du vivant (matériel, données, outils)
	- **Formations**

*cf. http://france-bioinformatique.fr*

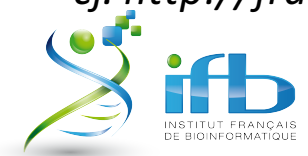

## Caractéristiques des analyses bioinformatiques...1

- Les utilisateurs manquent d'une « culture » de base en *informatique.*
- Beaucoup d'analyses sont distribuables (parallélisables par les données).
- Les analyses nécessitent souvent l'enchaînement de logiciels différents (pipelines, workflows)
- et l'utilisation de collections de données publiques qui sont mises à jour régulièrement.
- Grande variété de langages utilisés (perl, python...)
- Les logiciels utilisés ont souvent beaucoup de dépendances (version de bibliothèques)

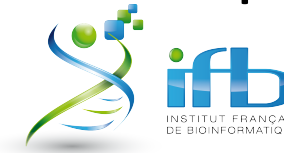

### Caractéristiques des analyses bioinformatiques…2

- Nécessité de suivre l'évolution très rapide des technologies de production des données.
- Foisonnement des logiciels d'analyse (98 logiciels pour aligner les lectures sur un génome).
- Typiquement, une PF bioinformatique met à disposition plusieurs centaines de logiciels différents.
- Utilisation de bases de données relationnelles (SGBD: postgreSQL, mySQL) et noSQL.
- Nécessité de mettre à disposition des interfaces conviviales pour les utilisateurs (portails web, logiciels avec interfaces graphiques).
- Résultat $\rightarrow$  très faible utilisation des centres de calcul intensif

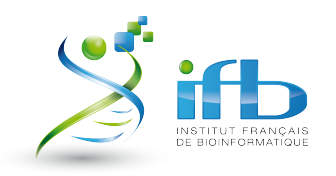

# Fédération de Clouds de l'IFB

#### Propriétés du Cloud

- Accès standard par le réseau
- Accès en self-service (à la demande)
- « Élasticité » : les ressources informatiques (stockage, calcul, mémoire, bande passante réseau) sont évolutives
- Modèle économique basé sur une mesure fine de l'utilisation des ressources

#### Déploiement d'une fédération de Clouds académiques

- Infrastructures régionales :
	- 15 000 cœurs et 6 Po de stockage; > 5 000 utilisateurs
- Infrastructure nationale hébergée à l'IDRIS :
	- Pilote 200 cœurs, 50 To de stockage
	- Début 2017 : 5 000 cœurs, 1Po de stockage
	- Début 2018 : 10 000 cœurs, 2 Po de stockage
	- Mutualisation du stockage sur bande avec IDRIS (2 Po)

## Fédération de Clouds pour la bioinformatique

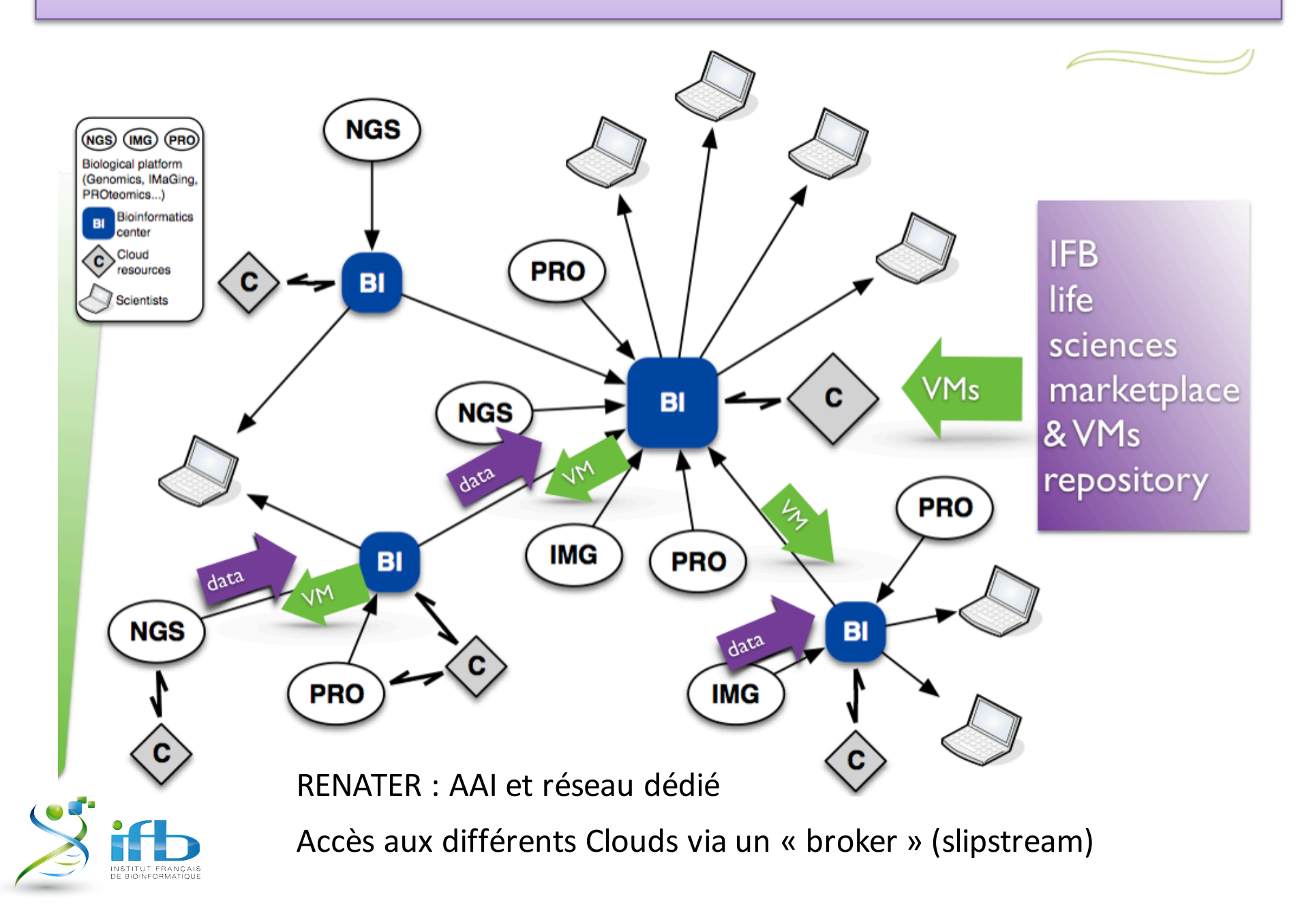

# Les « appliances » bioinformatiques

- Un Cloud fournit des machines virtuelles configurables, par ex. le Cloud commercial d'Amazon
- Valeur ajoutée de l'IFB : fournir des « solutions » bioinformatiques clés en main.
- Création d'« appliances » dédiées :
	- à un domaine particulier (protéomique, métabolomique, etc.)
	- à un type d'analyse particulier (analyse de variants, expression différentielle de gènes, ChIP-seq, etc.)
- Appliance (image) / MV <-> Classe / objet
- Création d'un catalogue d'appliances national (market place)

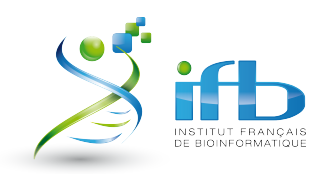

# Création des « IFB apps »

- Apps bioinformatiques  $=$  machines virtuelles usuelles
	- quelques Go, faciles à convertir dans différents formats de virtualisation
- · Pré-configurées avec outils bioinformatiques
- Référencées sur « place du marché »
	- Catalogue de MV dédiées à la bioinformatique
- MV « docker »
	- Installation de programmes dans containers

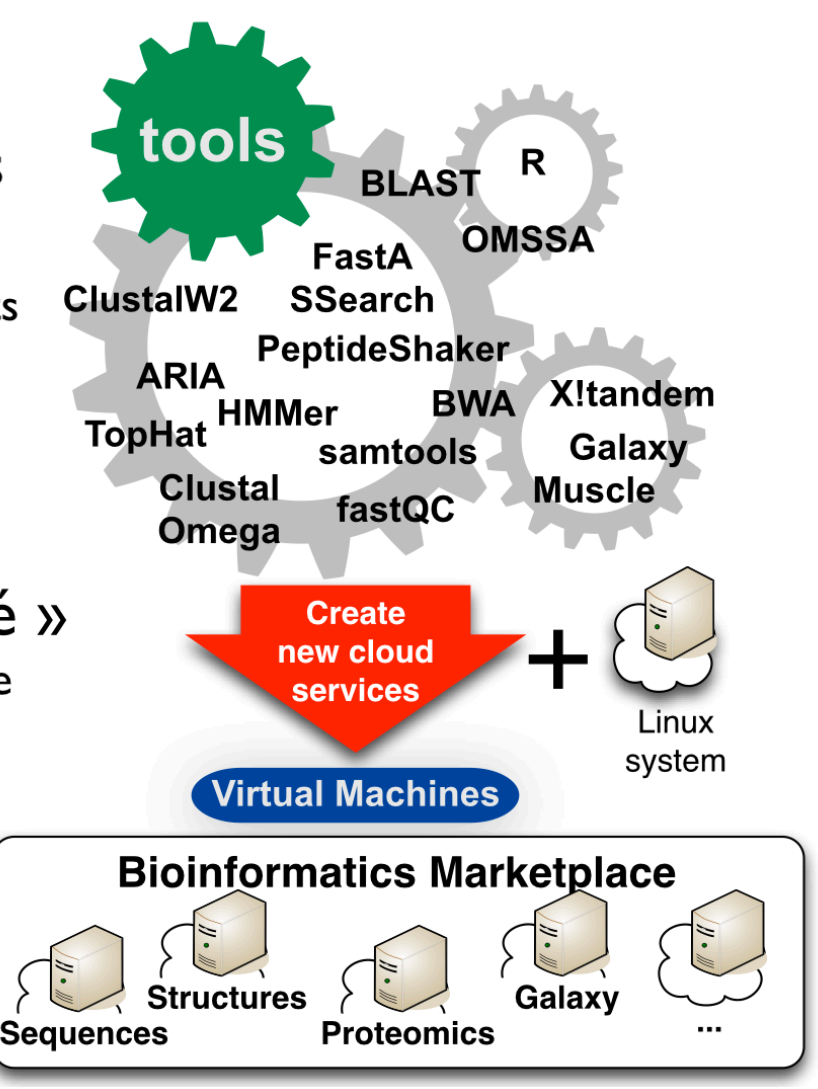

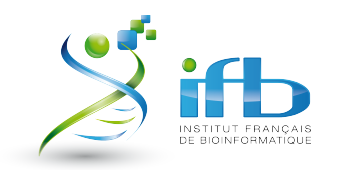

### Utilisation du Cloud

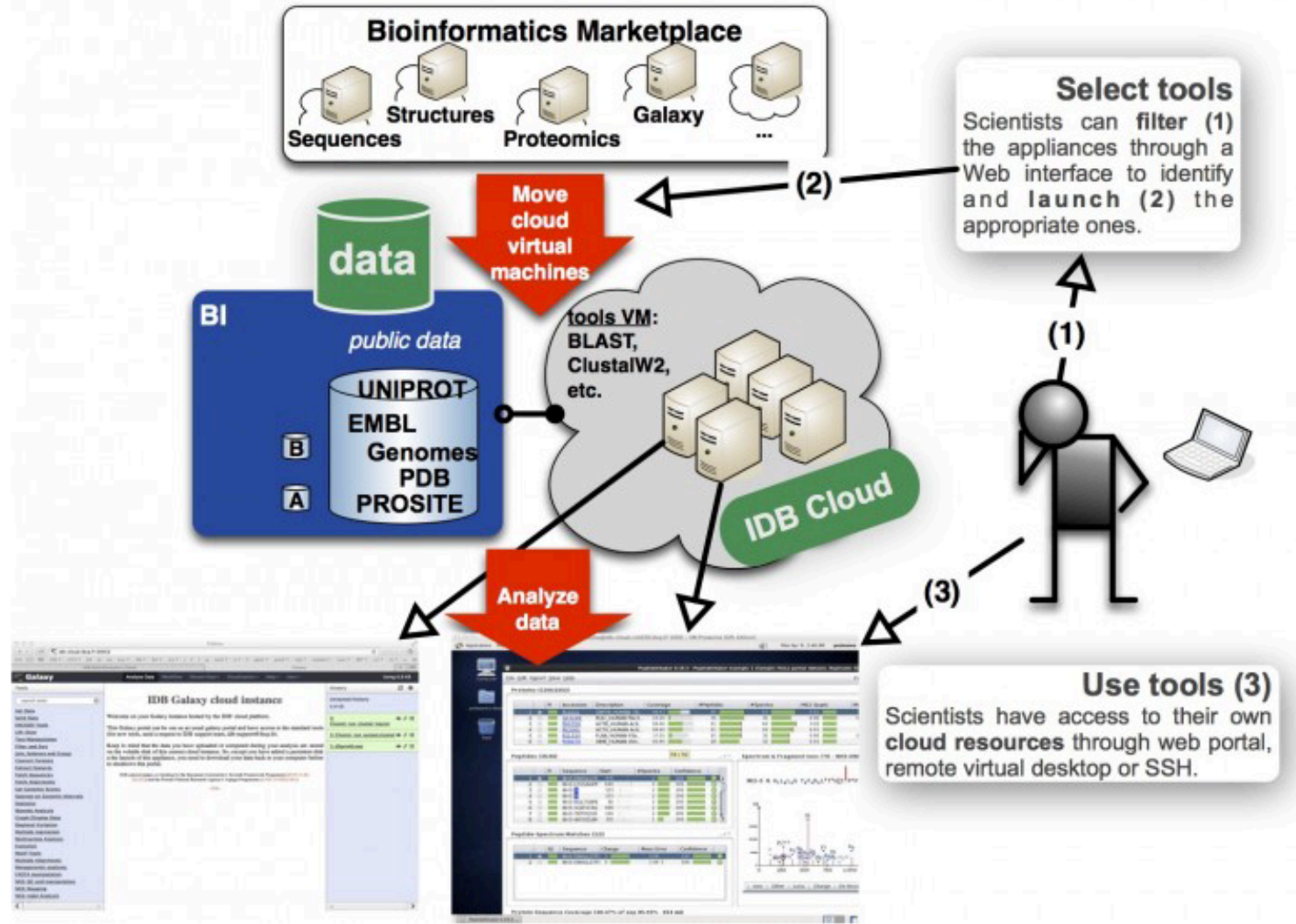

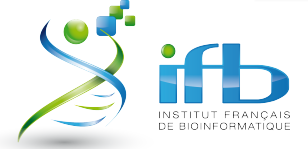

# Le Cloud pour les utilisateurs

- Faciliter l'utilisation des appliances pour les utilisateurs en utilisant des environnements
	- Portails Web (serveur Galaxy)
	- Bureau virtuel à distance
- Faciliter l'utilisation du Cloud pour les utilisateurs
	- « Tableau de bord » permettant de réserver les MV et de créer des disques virtuels persistants
	- Création automatique d'un cluster de VM
	- Export de données grâce à un serveur NFS
- Avantages :
	- Utilisation à la demande de ressources informatiques
	- Bibliothèques d'appliances répondant à divers types d'analyse
	- Assure la reproductibilité des analyses
	- Permet de faire facilement des formations

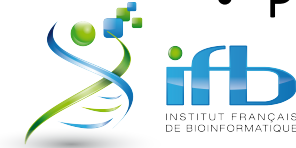

## Tableau de bord du Cloud

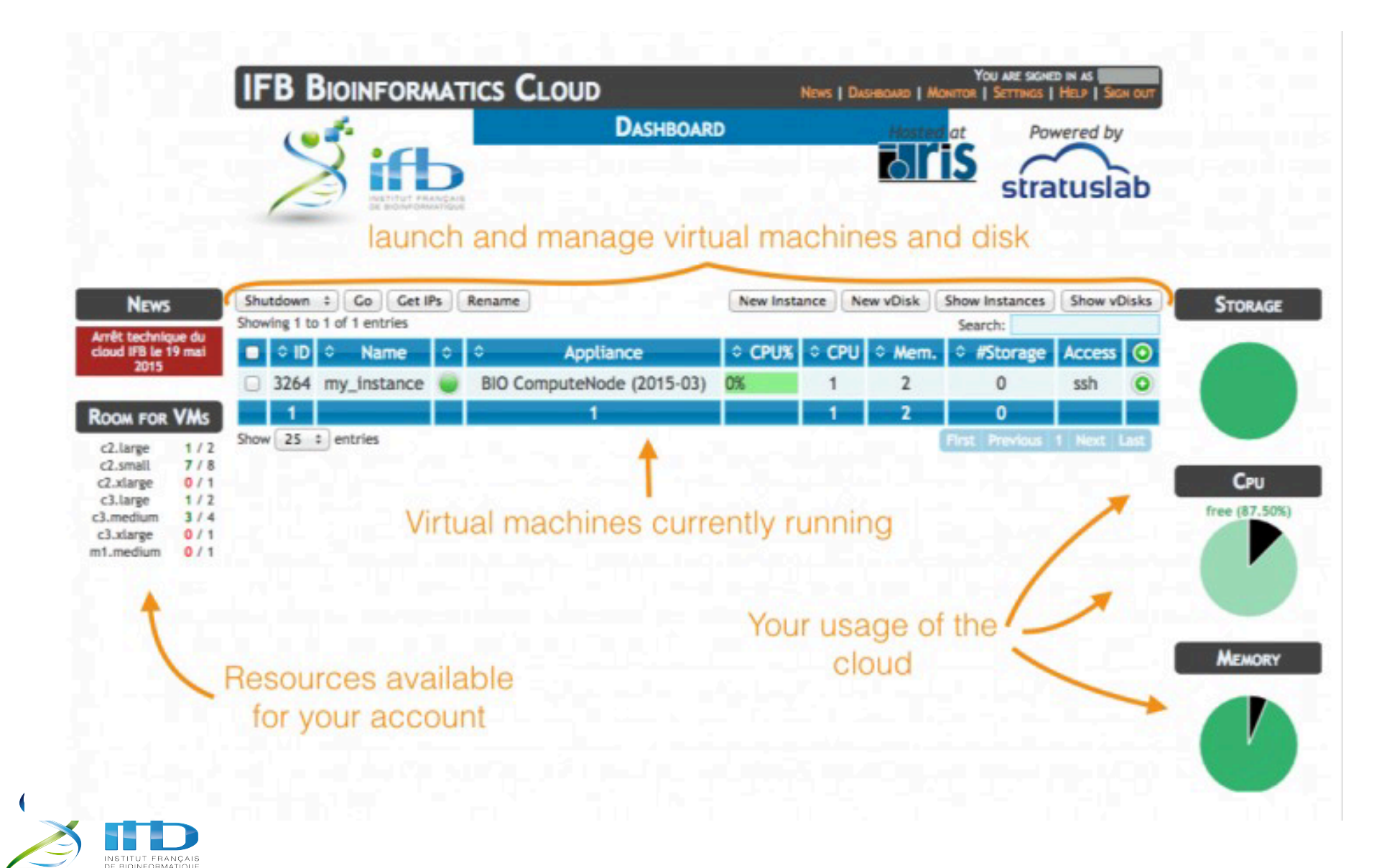

# Le Cloud pour les utilisateurs

- Faciliter l'utilisation des appliances pour les utilisateurs en utilisant des environnements conviviaux :
	- Portails Web (serveur Galaxy)
	- Bureau virtuel à distance
- Faciliter l'utilisation du Cloud pour les utilisateurs
	- « Tableau de bord » permettant de réserver les MV et de créer des disques virtuels persistants
	- Création automatique d'un cluster de MV
	- Export de données grâce à un serveur NFS
- Avantages :
	- Utilisation à la demande de ressources informatiques
	- Catalogue d'appliances répondant à divers types d'analyse
	- Assure la reproductibilité des analyses
	- Permet de faire facilement des formations

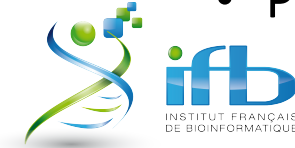

# Le Cloud pour les développeurs

- Faciliter la création d'appliances pour les développeurs :
	- Définitions de bonnes pratiques, formation des développeurs
	- Utilisation de containeurs Docker et d'un dépôt (BioShaDock)
	- Automatisation de la création d'appliances avec des logiciels de gestion de configurations (puppet, quattor, Ansible,...)
- Avantages
	- Installation *unique* d'un pipeline ou workflow dans une appliance.
	- Mécanisme « d'héritage » : création d'appliances à partir d'appliances déjà existantes.
	- Découplage des aspects administration système des aspects développements (problématiques DevOps)

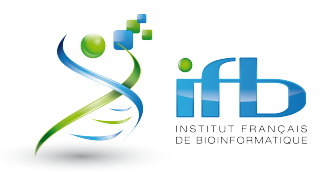